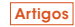

# Análise e modelagem matemática aplicada ao roteamento veicular em atividade turística na cidade de São Paulo

*Analysis and mathematical modeling applied to vehicle routing for a touristic activity in the city of São Paulo*

#### **Flavio Luiz de Moraes Barboza**

Graduado em Matemática e Mestre em Biofísica Molecular pela Universidade Estadual Paulista "Júlio de Mesquita" – UNESP; Doutor em Finanças pela Universidade Presbiteriana Mackenzie. São Paulo, SP [Brasil] flavio.barboza2@fatec.sp.gov.br

#### Anderson Alves Furlan

Tecnólogo em Transporte Terrestre pela Faculdade de Tecnologia de São Paulo, campus Victor Cívita, Profissional da área de Engenharia de Tráfego, pela Companhia de Engenharia de Tráfego de São Paulo. São Paulo, SP [Brasil]

#### **Daniel de Andrade Moura**

Graduado em Física pelo IFSP, Especialista em Engenharia de Sistemas e Doutor em Energia pela Universidade Federal do ABC.

São Paulo, SP [Brasil]

**Resumo**

O setor dos transportes é um grande consumidor de recursos, e o transporte rodoviário urbano de mercadorias e pessoas representa a maior parte da totalidade dos deslocamentos diários nos grandes centros urbanos, gerando preocupação devido às suas perspectivas de forte crescimento e à necessidade de sua ordenação logística e gerencial. Além disso, é preciso analisar o setor sob a ótica ambiental. O objetivo desta pesquisa foi avaliar um plano de transportes a fim de reduzir custos logísticos. Por meio da técnica de programação linear, aplicada na modelagem matemática para roteamento de veículos, buscou-se aperfeiçoar o itinerário de um *city tour*. Verificou-se que houve redução de 27 minutos no itinerário otimizado, resultando numa economia de quase 50 litros de combustível, para visitar 18 pontos turísticos de São Paulo.

**Palavras-chave:** *City tour.* Logística. Programação linear. Transporte.

#### **Abstract**

The transportation industry is a major consumer of resources, and the urban road transport of goods and people represents a big part of all daily movement in large urban centers, raising concern due to the strong prospects for its growth and the need to organize it logistically and management-wise. Furthermore, there is a need to analyze this sector from an environmental perspective. The aim of this study was to evaluate a transport plan in order to reduce logistics costs. We tried to improve the itinerary of a city tour using a linear programming technique in a mathematical model for vehicle routing. We observed a reduction of 27 minutes in the duration of the tour for the optimized itinerary, resulting in savings of nearly 50 liters of fuel for visiting 18 tourist attractions of São Paulo.

**Key words:** City tour. Linear programming. Logistics. Transportation.

## **1 Introdução**

Se por um lado o setor dos transportes é grande impulsionador da economia, por outro a situação econômica reflete diretamente em seu comportamento e, conforme mencionam Ferreira et al. (2011), essa relação é capaz de descrever a realidade econômica vivenciada no Brasil. Os autores acreditam que as incidências de fluxos de tráfego nas áreas urbanas podem e devem ser previstas e, portanto, calculadas. Todavia, considerando a pesquisa de Hillier (1996 apud Pescarini, 2003, p. 38), deve-se compreender que a circulação em grandes centros urbanos não ocorre pela organização espacial e estrutural do meio, mas é a causa desta organização, permitindo, desta forma, o entendimento e a reorganização deste setor, objetivando otimização e melhoria na interação dos modos de transporte. Entretanto, Gabriele et al. (2013) reforçam a necessidade de analisar-se o setor dos transportes do ponto de vista ambiental. Diante disso, esse setor exerce papel relevante quando se trata da dinâmica econômica mundial, impactando diretamente na economia e na mobilidade de mercadorias, serviços e pessoas, como também na questão energética e, consequentemente, na ambiental.

O esforço governamental é intenso para estabelecer metas cada vez mais rígidas de redução de poluentes atmosféricos. Em transportes, tal esforço se aplica no estímulo e na obrigatoriedade voltadas aos fabricantes de veículos, impondo-lhes a produção de motores mais eficientes energeticamente e que dispensem menos resíduos poluentes atmosféricos resultantes da queima de combustíveis, conforme Resolução do Conama 415/09 (BRASIL, 2009).

O Balanço Energético Nacional Brasileiro de 2015 (BRASIL, 2015) informa que o consumo de óleo diesel corresponde a 45,2% da matriz de combustíveis do setor dos transportes do País

anualmente. Ainda segundo o balanço, em 2014, o setor foi responsável pelo consumo de 49,935 x 103 tep (tonelada equivalente de petróleo) de óleo diesel, resultando no aumento na ordem de 2,3% do consumo de combustível em relação ao ano de 2013. Como consequência, há o aumento de consumo de energia e do impacto ambiental gerado pelo setor.

Bubicz e Sellito (2012) propõem que as instituições públicas e privadas desenvolvam novas práticas logísticas com o intuito de otimizar recursos empregados no setor, proporcionando maior eficiência administrativa ao adotar posturas organizacionais mais ativas com relação ao tema, sobretudo, proporcionando percebimentos financeiros, e agregando valores, como o de despertar a consciência da necessidade da preservação e do uso consciente de recursos.

O setor dos transportes é desafio crescente e importante para o desenvolvimento sustentável, tornando-o alvo de estudos diversos em inúmeros países desenvolvidos e em desenvolvimento, o que indica a introdução de políticas estimulantes de desenvolvimento tecnológico para um transporte eficiente, e isto não necessariamente é garantia de sucesso (KOJIMA; RYAN, 2010); entretanto, sua associação com novas posturas logísticas fomenta o desenvolvimento de práticas voltadas à sua eficiência e, por consequência, à sustentabilidade. Por exemplo, Oliveira Neto et al. (2014) perceberam que existem vantagens tanto econômicas como ambientais usando logística reversa e que sua implementação agrega valor à firma.

Embora não haja padronização que defina sustentabilidade no transporte, os conceitos latentes a definem sob a ótica de avaliação dos seus custos administrativos, econômicos, ambientais e de bem-estar social. Operacionalmente, podem ser avaliados sob o prisma de eficácia e eficiência, sem deixar de observar os seus impactos ambientais (JEON; AMEKUDZI, 2005).

### 1.1 Objetivo

Neste estudo, avaliaram-se a execução e o desempenho de um plano de transportes, com o intuito de reduzir o tempo de deslocamento de um ônibus durante a realização de um *city tour* pela cidade de São Paulo, relacionando-o aos tempos de deslocamento resultantes na efetiva atividade de transporte que ocorre durante os sábados na referida cidade. Diante disso, foi feito um cálculo de consumo de combustível para demonstrar a melhoria de resultados referentes às despesas de transporte empregadas no serviço e para verificar se houve economia de recursos, aumento da eficiência operacional e energética com relação ao combustível utilizado e menor tempo de deslocamento empregado e, assim, obterem-se benefícios ambientais, como, por exemplo, a diminuição da poluição sonora e atmosférica.

### **1.2 1.2 Justificativa**

Caminhando no mesmo rumo do esforço governamental, todavia, lançando os desafios voltados às instituições públicas e privadas que se utilizam regularmente de transportes, propõem-se que novas práticas logísticas podem maximizar a eficiência administrativa (BUBICZ; SELLITTO, 2012), desenvolvendo posturas organizacionais mais ativas com relação ao emprego e à utilização dos recursos, o que pode estimular a consciência ambiental, mesmo que subjetivamente em seus colaboradores, parceiros e clientes.

A relevância deste estudo é compreendida quanto ao seu fim, que é o de proporcionar melhorias à sociedade. Pode-se dizer que, quanto às empresas, tais melhorias vinculam-se à sua eficiência, não apenas energética – já implícita no resultado da pesquisa –, mas também administrativa, pois auxilia na construção de um plano gerencial logístico e estratégico que ocasionará redução de custos operacionais, possibilitando que se torne mais competitiva. E no que tange à

população, visualizam-se seus benefícios decorrentes do fato de que o ambiente urbano do qual usufrui e no qual reside será mais bem utilizado, proporcionando uso equitativo, consciente e racional do espaço – diminuindo congestionamentos – com melhorias ambientais de redução de poluição atmosférica e sonora.

| Pontos de<br>Visitação                   | Endereço                                               |  |  |
|------------------------------------------|--------------------------------------------------------|--|--|
| Terraço Itália/<br>Praça da<br>República | Av. Ipiranga, 344, Centro/Praça<br>da República, s/n°. |  |  |
| Rua Augusta                              | Rua Augusta, nº 1 ao nº 2995.                          |  |  |
| Masp/Fiesp                               | Avenida Paulista, 1578/1313.                           |  |  |
| Casa das Rosas/<br>Inst. Pasteur         | Avenida Paulista, 37/393.                              |  |  |
| Catedral da Sé/<br>Pátio do Colégio      | Praça da Sé, s/nº/Pça. Pátio do<br>Colégio, nº 2.      |  |  |
| Mosteiro de São<br><b>Bento</b>          | Largo de São Bento, s/n°.                              |  |  |
| <b>Theatro Municipal</b>                 | Praça Ramos de Azevedo, s/n°.                          |  |  |
| Viaduto do Chá                           | Viaduto do Chá, s/n°.                                  |  |  |
| Museu do Futebol/<br>Pacaembu            | Praca Charles Miller, s/n°.                            |  |  |
| Parque do<br><i><b>Ibirapuera</b></i>    | Av. Pedro Álvares Cabral, s/n°.                        |  |  |
| Liberdade                                | Praça da Liberdade, s/n°.                              |  |  |
| Mercado<br>Municipal/Rua 25<br>de Março  | Rua da Cantareira, 306/Rua 25<br>de Março.             |  |  |
| Terraço Itália                           | Av. Ipiranga, 344, Centro.                             |  |  |

Quadro 1: Descrição do itinerário com 18 pontos turísticos da cidade de São Paulo executado atualmente pela empresa Tur. Masp: Museu de Arte de São Paulo; Fiesp: Federação das Indústrias do Estado de São Paulo

Por meio de reorganização logística, pesquisando-se a distância e o tempo de percurso do itinerário com a restrição de passar apenas uma vez em cada ponto turístico, pode-se planejar a melhoria de eficiência operacional, a redução de custos, de poluição e de congestionamentos viários. Com esses resultados obtidos, acredita-se que este modelo também pode ser utilizado em outros setores deste vasto segmento, despertando a consciência da necessidade da preservação e do uso consciente dos recursos.

### 2 Referencial teórico

A programação linear (PL) é empregada na resolução de problemas enfrentados por inúmeras empresas. Sua aplicação é justificada pela facilidade em identificar um meio de coordenar suas operações, razão pela qual é indistintamente utilizada em vários setores da economia, conforme explicam Hillier e Lieberman (2010). Em suma, o método tenta facilitar o processo de decisão, por meio de modelagem matemática de funções lineares. Ainda, ressalta Andrade (2012), a PL fundamenta a decisão da implantação da solução de um problema de forma criteriosa e mais bem avaliada.

Aplica-se a PL em casos de otimização de redes, segundo Selong e Kripka (2009). Em particular, o problema do caixeiro viajante (PCV), em inglês *travelling salesman problem*, é um problema de rede com critérios adicionais. Ao formularemse equações que descrevem um PCV, transformase este problema de otimização em um problema de enumeração, pois se verificam todas as rotas possíveis (Arcos). O cálculo do tempo de deslocamento entre todos os Arcos é o objetivo principal, obtendo-se como resultado o menor tempo de percurso. Goldbarg e Luna (2000) lembram que o PCV é muito conhecido no que se refere à programação matemática e pode ser aplicado em problemas, como o de distribuição de mercadorias e passeios, em locais que podem ser representados por cidades, depósitos, pontos de venda ou mesmo turísticos. De acordo com Arenales et al. (2007), PCV é o problema de análise combinatória mais conhecido e pesquisado, devido a sua grande aplicação e abrangência em diversas áreas.

Para a resolução deste problema as variáveis de decisão consistem em informar a opção ou não pelo arco que interliga dois nós (pontos de chegada/saída), ou seja, possuem a natureza binária. Por isso, as propriedades de programação inteira são fundamentais neste caso. Então, suas variáveis de decisão apontam o resultado da seguinte forma:

 $\mathbf{X}_{\mathbf{i},\mathbf{j}} = \begin{cases} 1, & \text{o caminho é percorrido pelo Caixeiro Viajante} \\ 0, & \text{caso contrário} \end{cases}$ 

Em que *i* indica o vértice ou nó de partida; e *j* o vértice ou o nó de chegada.

A função objetivo consiste em minimizar as grandezas adotadas pela circunstância em que se apresenta o problema, por isso, essa equação (1) pode ser descrita genericamente da seguinte forma:

$$
Z = \sum_{i=1}^{n} \sum_{j=1}^{n} T_{i,j} X_{i,j}
$$
 (1)

ou mesmo,

$$
Z = T_{1,1}X_{1,1} + T_{2,1}X_{2,1} + T_{3,1}X_{3,1} + \dots + T_{n,n}X_{n,n}
$$
\n(2)

tal que *Ti,j* é o custo do nó *i* para chegar ao nó *j*, e *n* é a quantidade de nós.

### 3 Metodologia

Em termos de método, o foco é analisar um problema de roteirização veicular, apresentado no Quadro 1, buscando entender os pormenores do itinerário estabelecido por uma empresa de turismo, denominada aqui como empresa Tur, utilizando como ferramenta a programação linear, com o propósito de minimizar os custos envolvidos, baseando-se pelo tempo de viagem.

Nota-se que a empresa Tur opta por organizar a visitação entre alguns pontos como sendo um único ponto, devido à proximidade entre eles.

Um exemplo é o Museu do Futebol e o Estádio Municipal do Pacaembu, que ficam no mesmo local. Entretanto, tomou-se o cuidado necessário para adequar a chegada e a saída em pontos com mais de um endereço, embutindo o tempo de percurso entre eles, bem como suas respectivas distâncias.

Avaliou-se, como motivação, o itinerário de um *city tour* por São Paulo, e decidiu-se propor a melhoria deste itinerário, visando a aperfeiçoar a eficiência logística – resultando como consequência na conscientização da necessidade da adoção de posturas administrativas mais ativas no setor dos transportes. Assim, utilizou-se a técnica da programação linear a fim de otimizar o roteamento de veículos para minimizar a distância percorrida, ou mesmo, reduzir o tempo gasto no transporte – o que pode ocasionar a queda no consumo de combustíveis (RODRIGUES et al., 2013), sendo esta analisada usando-se da resolução do clássico PCV, Moore e Weatherford (2005 apud SANTOS et al., 2012, p. 189)*.*

Por meio de consulta à base de dados extraída do mapa da capital paulista, disponível no sítio Google Maps e na Companhia de Engenharia de Tráfego de São Paulo (CET-SP), objetivando que o resultado da pesquisa fosse apresentado o mais próximo da realidade, pesquisou-se a distância e o tempo de percurso entre todos os nós, considerando as médias de lentidões nos corredores nos últimos quatro sábados anteriores à pesquisa – dia da semana em que se realiza regularmente o *city tour* – tanto no itinerário proposto pela empresa Tur, quanto no otimizado. De posse das informações coletadas, percebeu-se a existência de 132 arcos (possibilidades de trajetos entre os pontos turísticos).

No caso do PCV, buscou-se inicialmente privilegiar todos os destinos selecionados, otimizando a viagem no menor tempo ou percorrendo a menor distância possível, visitando apenas uma vez cada um dos destinos. Para efeito de formulação e resolução de um problema de PL é fundamental designar a função objetivo, dada pela função que se deve minimizar.

Identificaram-se as variáveis de decisão como sendo  $X_{1,1}$ ;  $X_{1,2}$ ;  $X_{1,3}$ ;...;  $X_{1,2,12}$ , de forma que o índice aponta o nó de saída e chegada, respectivamente, estabelecidos em distâncias, tempo ou custo de deslocamento, que são apresentados nos Quadros 2 e 3, respectivamente, logo a seguir.

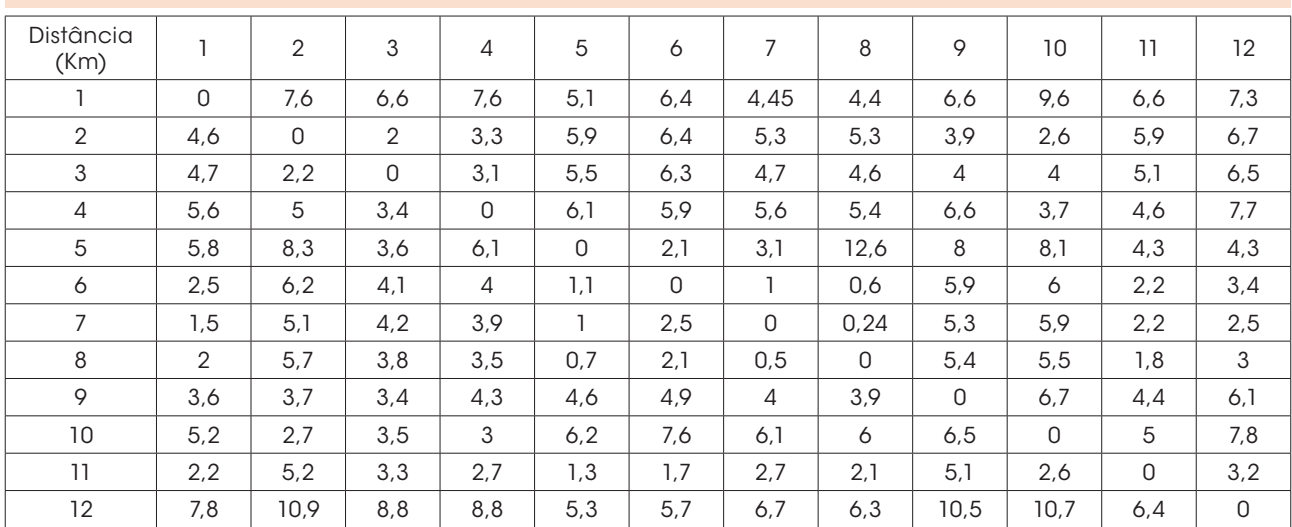

Quadro 2: Distância entre os pontos turísticos. A primeira linha indica o ponto de chegada e a primeira coluna indica o ponto de saída, numerados pela ordem no Quadro 1.

Fonte: Google Maps (2013).

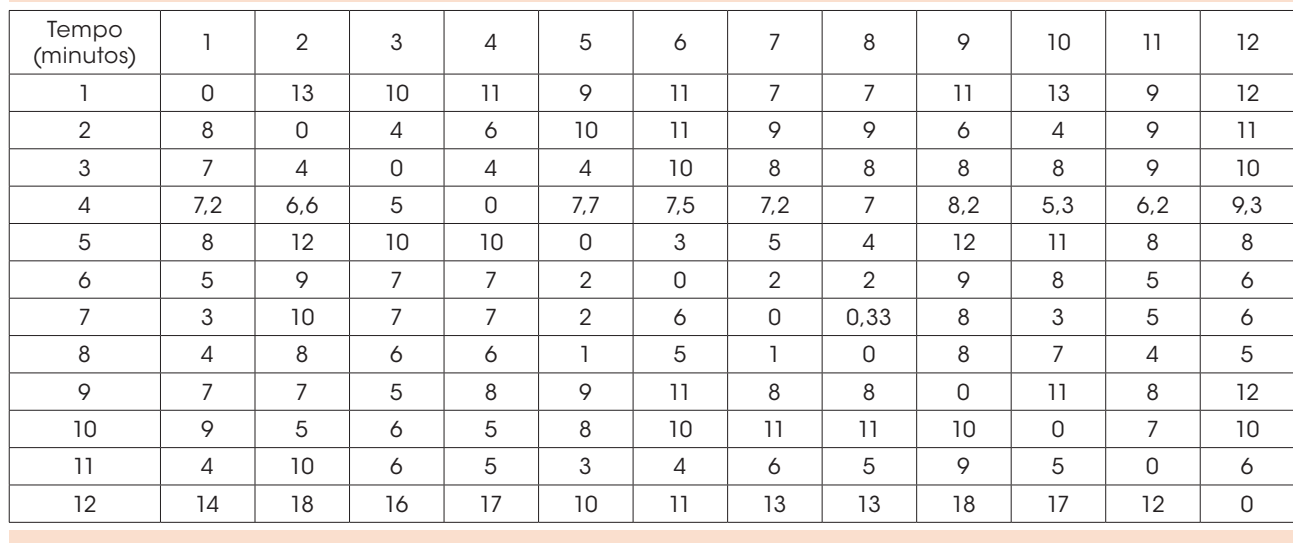

Quadro 3: Tempo gasto no trajeto entre cada ponto turístico, em minutos Fonte: Google Maps (2013) e CET (2013).

As restrições consistem inicialmente em impedir que seja selecionado o caminho entre os mesmos nós, uma vez que, ao buscar-se o menor percurso, será selecionado o caminho de um nó para si mesmo, pois o seu custo é zero. Também serão incluídas as restrições de partidas e chegadas, já que no itinerário deve-se chegar e partir apenas uma vez de cada nó. Poderão surgir, e é natural que isto ocorra, sub-rotas, chamadas de subciclos, ou seja, ao selecionar-se um caminho, entre um par de nós, por exemplo, existe a possibilidade de que seja sugerida a próxima visita no nó anterior, assim, a viagem se inicia, hipoteticamente, no nó de número *n*, segue até o nó *n+1*, retornando ao nó *n* sem que se tenha completado todo o percurso, sendo, portanto, necessário criar uma restrição que evite estes subciclos. Entretanto, estas restrições são geradas à medida que surgem estes eventos e, assim, segue uma rotina de criação destas restrições até que sejam incluídos todos os pontos no trajeto.

De maneira sucinta e seguindo a equação (1), os dados do Quadro 2 são usados para construir a função objetivo, que pretende minimizar o tempo gasto para completar a rota do *city tour*, baseando-se na equação (1) e nos dados do Quadro 3, é dada por:

$$
Z = 0.X_{1,1} + 8.X_{2,1} + 7.X_{3,1} + 0,33.X_{7,8} + ... + 12.X_{12,11} + 0.X_{12,12}
$$
\n(3)

Em seguida, buscam-se compreender matematicamente as restrições impostas na operação, suas condições de imposição ao itinerário a ser percorrido para visitação de todos os nós, determinando que se selecione um próximo nó para continuar o caminho é:

$$
\sum_{j>i} X_{i,j} + \sum_{j (4)
$$

Para que esta restrição possa ser aplicada, é preciso reescrevê-la em três sequências distintas, separando seus fluxos de origem e de destino – partida e chegada – e o fluxo limitador de viagens para os mesmos nós. Cabe lembrar que é do escopo do PCV os arcos chegarem a cada nó do caminho apenas uma vez, pelo simples fato de que é um dos pressupostos desta teoria passar pelo mesmo ponto não mais do que uma única vez. As equações (5) e

(6) formatam as restrições de partida e chegada em cada nó de forma genérica, respectivamente:

$$
\sum_{j=1}^{n} X_{i,j} = 1
$$
 (5)

e

$$
\sum_{j=1}^{n} X_{j,i} = 1
$$
 (6)

Em particular, as equações em (7) e (8) representam uma descrição específica do problema de transporte envolvido neste estudo, que nada mais é do que as duas equações anteriores aplicadas para este caso.

$$
X_{1,1} + X_{1,2} + X_{1,3} + \dots + X_{1,10} + X_{1,11} + X_{1,12} = 1
$$
  
\n
$$
X_{2,1} + X_{2,2} + X_{2,3} + \dots + X_{2,10} + X_{2,11} + X_{2,12} = 1
$$
  
\n...  
\n
$$
X_{12,1} + X_{12,2} + X_{12,3} + \dots + X_{12,10} + X_{12,11} + X_{12,12} = 1
$$
  
\n(7)

e

$$
X_{1,1} + X_{2,1} + X_{3,1} + \dots + X_{10,1} + X_{11,1} + X_{12,1} = 1
$$
  

$$
X_{1,2} + X_{2,2} + X_{3,2} + \dots + X_{10,2} + X_{11,2} + X_{12,2} = 1
$$

…

$$
X_{1,12} + X_{2,12} + X_{3,12} + \dots + X_{10,12} + X_{11,11} + X_{12,12} = 1
$$
 (8)

Uma vez que temos a distância e tempo 0 entre o nó *n* e si mesmo, o modelo automaticamente criará uma determinação de viagem para o mesmo nó, ou seja, do nó *n* retornando para o mesmo nó *n*. Para restringir este caminho, considera-se que sejam, nestes casos, arcos nulos. Isto pode ser elucidado pela seguinte equação (9):

$$
\sum_{i=j=1}^{n} X_{i,j} + X_{j,i} = 0,
$$
\n(9)

em que nó  $n =$ um único nó.

No problema de transporte em estudo, as restrições que impedem os arcos nulos nas intersecções, conforme a equação (9), são formuladas da seguinte maneira:

$$
X_{1,1} + X_{1,1} = 0
$$
, onde a Intersecção é o nó 1;  
\n $X_{2,2} + X_{2,2} = 0$ , onde a Intersecção é o nó 2;  
\n(10)

$$
X_{12,12} + X_{12,12} = 0
$$
, onde a Intersecção é o nó 12;

Definido o modelo básico, inserem-se os dados em uma planilha para a resolução objetiva do problema. Porém, ressalta-se que o PCV requer ainda outras restrições que, à medida que se aumenta o número de variáveis, torna-se inviável a consideração de todas elas. Isso porque tais restrições representam o conjunto de todos os subciclos que são gerados no processo de minimização, pois não interligam efetivamente o ponto inicial até o ponto final passando por todos os pontos intermediários da rede. Para eliminar este inconveniente, devem-se adicionar as restrições que os impedem, quando necessário, conforme segue:

$$
\sum_{i \in S, j \in S}^{n} X_{i,j} \leq n-1,
$$

em que S é o conjunto dos subciclos entre os nós.

Desta forma, a somatória dos arcos que geram o subciclo entre os nós encontrará a restrição que impede sua ocorrência. Para exemplificação desta

(12)

equação, deve-se considerar um grafo que interliga três nós por meio de três arcos, um de saída e outro de chegada em cada nó, como mostra a Figura 1:

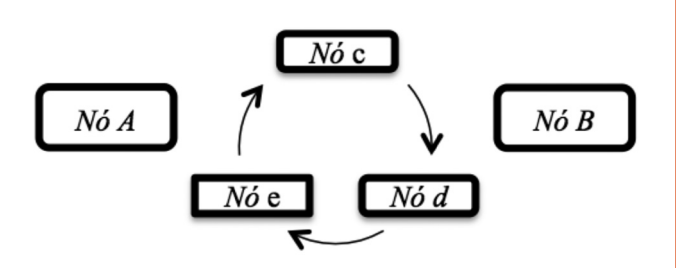

Figura 1: Subciclo entre três nós, de forma que os nós inicial e final não se conectam, além de impedir o ciclo completo de viagem (de A para B)

Para evitar este tipo de situação, deve-se aplicar a restrição ao subciclo, que é descrita da seguinte forma:

$$
X_{e,c}+X_{c,d}+X_{d,e}\leq 2
$$

(13)

Diante do exposto, os modelos de minimização do tempo pode ser definido da seguinte maneira:

#### **Modelagem do problema**

 $min Z = 0.X_{1,1} + 8.X_{2,1} + 7.X_{3,1} + \ldots + 0,33.X_{7,8} + \ldots + 12.X_{12,11} + 0.X_{12,12}$ 

Sujeito às restrições:

 $X_{1,1} + X_{1,2} + X_{1,3} + \ldots + X_{1,10} + X_{1,11} + X_{1,12} = 1$  $X_{2,1} + X_{2,2} + X_{2,3} + \ldots + X_{2,10} + X_{2,11} + X_{2,12} = 1$ …  $X_{12,1} + X_{12,2} + X_{12,3} + \ldots + X_{12,10} + X_{12,11} + X_{12,12} = 1$ (Uma única saída-nó.)

 $X_{1,1} + X_{2,1} + X_{3,1} + X_{4,1} + \ldots + X_{10,1} + X_{11,1} + X_{12,1} = 1$  $X_{1,2} + X_{2,2} + X_{3,2} + X_{4,2} + \ldots + X_{10,2} + X_{11,2} + X_{12,2} = 1$ …  $X_{1,12} + X_{2,12} + X_{3,12} + X_{4,12} + \ldots + X_{10,12} + X_{11,12} + X_{12,12} = 1$ 

(Única chegada-nó.)

 $X_{1,1} + X_{1,1} = X_2 + X_3 = X_{3,1} + X_{3,2} = \ldots = X_{12,12} + X_{12,12} = 0$ (Arco Nulo)

 $\sum_{i \in S}^n s_i \in S_i X_{i,i} \leq n-1$ 

(subciclos, caso necessário)

O modelo completo para a distância mínima percorrida para completar o transporte pelo *city tour* é definido praticamente da mesmas forma, alterando somente a função objetivo, no qual se deve aplicar os dados do Quadro 2.

Destaca-se que os modelos matemáticos – sugeridos para realizar-se uma programação linear – devem possuir um rigor tal em sua formulação que ofereça realmente o atendimento à expectativa criada ao se buscar na pesquisa a alternativa racional e consciente para o gerenciamento de problemas. Muitas vezes, é impossível encontrar tal solução, sendo necessário recorrer a modelagens mais robustas, como a programação não linear.

Para resolver esse tipo de problema, utilizam-se frequentemente planilhas eletrônicas. Neste caso, o Excel foi o *software* escolhido, usando-se seu recurso Solver. Para a seleção do programa, considerou-se a facilidade de recursos disponíveis (microcomputadores), tempo e limitações de quantidade de variáveis. Como o número de nós empregados neste trabalho é menor do que a quantidade suportada pelo programa e o emprego deste *software* é amplamente divulgado, acredita-se que a opção foi a mais acertada para a ocasião. Em situações em que a prática de roteirização seja mais complexa, recomenda-se a utilização de outros programas similares, tais como o Lindo e o Lingo.

Após a formulação e resolução do problema, por meio da programação linear, solicita-se o relatório de sensibilidade, donde é possível visualizar e interpretar as opções alternativas para o problema de otimização, melhorando visivelmente a sua resolução.

Para efeitos de formulação na planilha do Excel e resolução de qualquer problema é fundamental designar uma célula para a função objetivo, isto é, expressar em uma célula o que se deve minimizar, utilizando-se o comando SOMARPRODUTO do Excel, tendo como seleção as matrizes de custos e das variáveis. As suas variáveis de decisão são as variáveis que podem ser alteradas e indicaram binariamente o caminho a ser adotado pelo caixeiro. Suas restrições de chegada e saída constarão em células abaixo e à direita na planilha, a formulação adotada foi o comando SOMA do Excel. As restrições dos subciclos das intersecções foram incluídas na planilha ilustrada no Quadro 4, igualando-as a zero, o que pode ser visto na próxima seção por meio dos resultados.

Ainda, há a necessidade da criação de mais uma tabela, em que constarão as variáveis de decisão, a fórmula e a respectiva célula para a função objetivo, a linha e a coluna com as restrições de saída e chegada, além da restrição adicional.

A economia de combustível foi calculada pela quilometragem rodada no itinerário atual multiplicada pelo consumo de combustível por litro utilizado (4 km/l neste caso), menos a quilometragem rodada no itinerário otimizado multiplicada pela quantidade de litros de combustível consumida no itinerário otimizado.

A implicação do uso deste método, considerando os dados coletados e a modelagem empregada, é discutida na sequência.

### 4 Resultados

Nesta pesquisa, analisou-se qual seria o melhor caminho a ser seguido por um ônibus durante um passeio turístico pela cidade de São Paulo, aos

sábados no período da manhã, iniciando-se o trajeto às 9 h e finalizando-o às 15 h.

Para a coleta de dados de tempo de deslocamento, adotaram-se os valores coletados no sítio Google Maps, habilitando seu recurso chamado "Trânsito", que aponta os índices de lentidão nas vias públicas pela leitura via satélite do aplicativo Wase instalado nos celulares dos condutores de veículos. Desta forma, houve a possibilidade de registrar os tempos de deslocamento entre cada ponto turístico, considerando-se os horários de partida e de tempo entre todos eles, a saber: como o passeio iniciou-se no Terração Itália, considerou-se o tempo de saída deste nó, com todos os outros, e partindo de cada um destes, considerando o tempo em que chegaria o ônibus de turismo, além do tempo parado para a visitação do local; portanto, tomou-se o cuidado de embutir o tempo de partida de cada ponto, considerando a provável chegada em cada um deles, somando-se ao tempo de visitação do referido nó para considerar-se a provável partida deste nó.

O Quadro 4 mostra as tabelas envolvidas no processo de resolução via Excel. Por simplicidade, todas as fórmulas empregadas (função objetivo e restrições) encontram-se expressas neste mesmo quadro. O Quadro 5, logo a seguir, apresenta as mesmas planilhas já com o resultado após duas tentativas do Solver para encontrar a solução.

Complementar às tabelas, a Figura 2 apresenta a ferramenta Solver preenchida de acordo com os dados inseridos para o problema em questão. Devido a grande quantidade de restrições inseridas, uma coluna adicional (contornada em vermelho) apresenta as restrições que estariam na parte inferior do respectivo campo. Observa-se que estão neste campo cinco restrições referentes aos subciclos encontrados, três deles numa primeira tentativa de solução e dois deles na segunda,

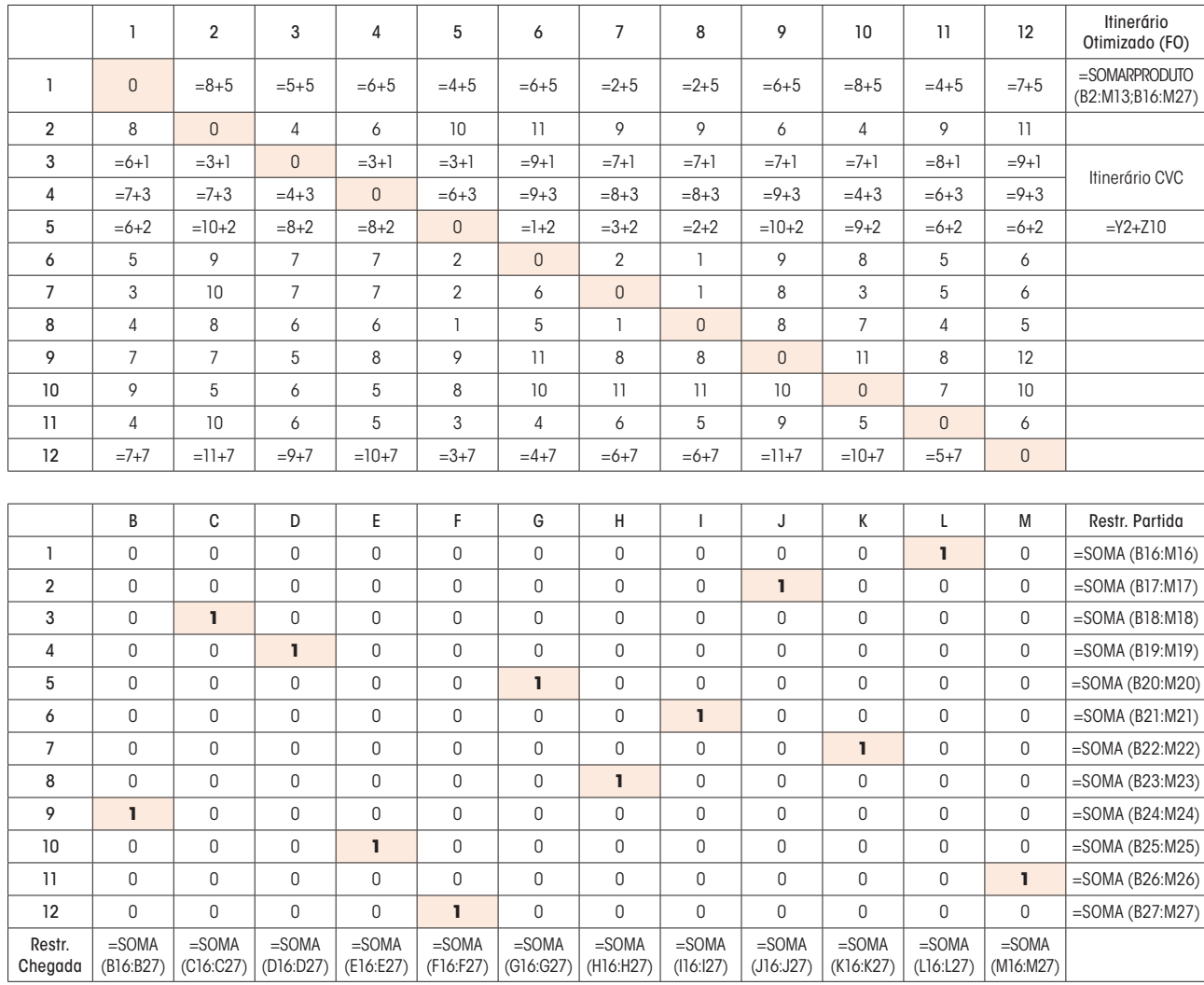

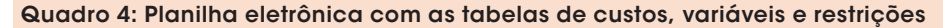

as quais já apresentaram o resultado ótimo sem nenhum subciclo.

Como resultado, encontrou-se um roteiro mais econômico e ambientalmente muito mais viável, conforme ilustrado no Quadro 6.

O resultado desta pesquisa apontou uma redução de 27 minutos no tempo gasto para realizar todas as visitas no itinerário otimizado. Além disso, houve economia significativa no consumo de óleo diesel, chegando a quase 50 litros de combustível (para cada passeio). Este achado foi comparado ao roteiro aplicado atualmente. O Quadro 7, a seguir, demonstra esta análise.

# 5 Conclusão

Neste estudo, buscou-se analisar o itinerário feito por uma empresa do setor de turismo por meio de um trajeto cultural pela cidade de São Paulo. Para isso, criou-se uma modelagem matemática com a restrição de passar-se apenas uma vez em cada ponto turístico preestabelecido. Foram encontrados problemas de subciclos durante a execução computacional; porém, foi possível ajustá-los prontamente. Após isso, estimou-se a economia de 23% em gastos com combustível e também de quase 21% com o tempo de transporte.

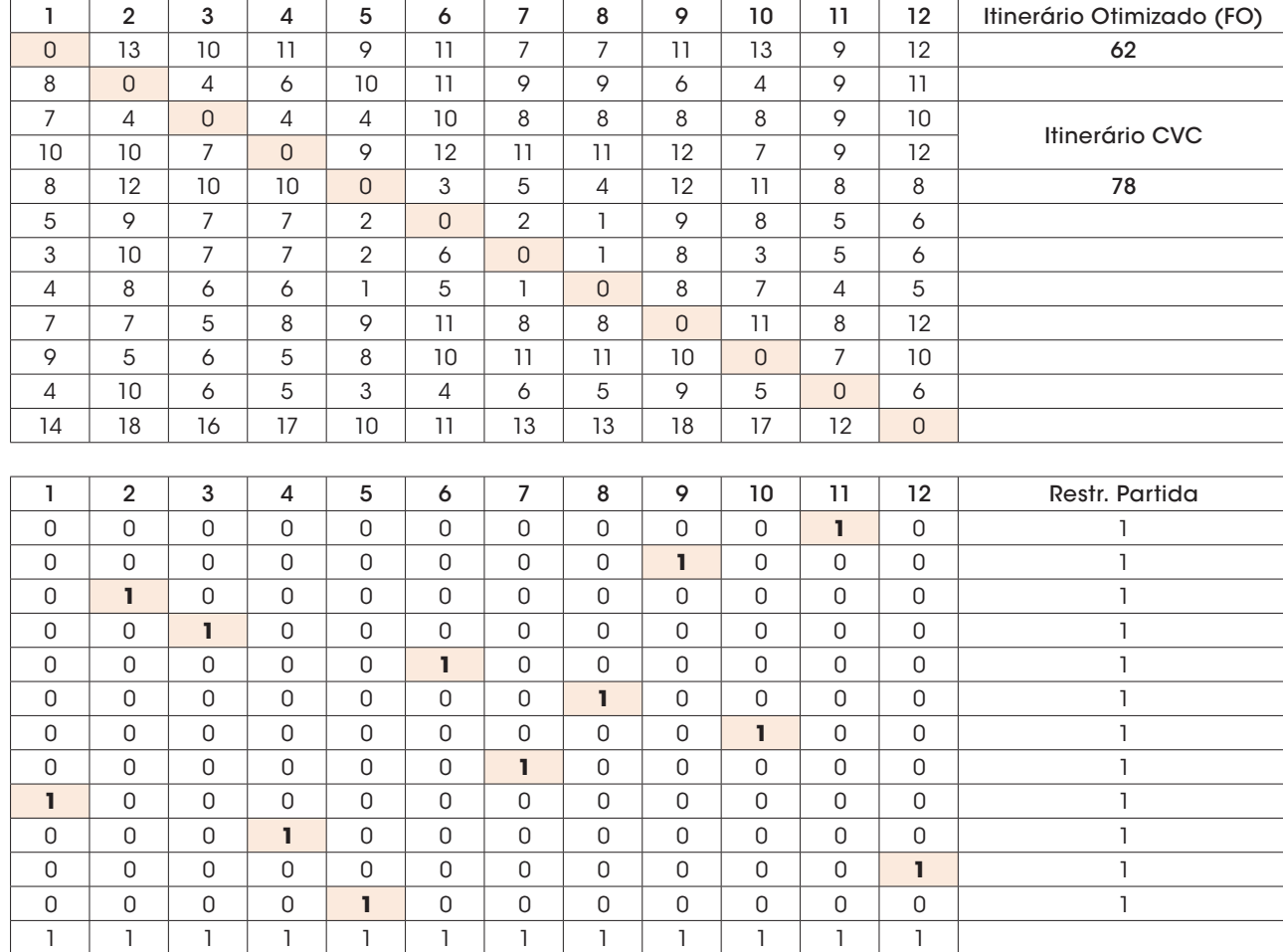

Quadro 5: Planilha com os resultados impressos. Onde aparece o número 1, o arco foi selecionado, caso contrário, o arco não compõe o itinerário

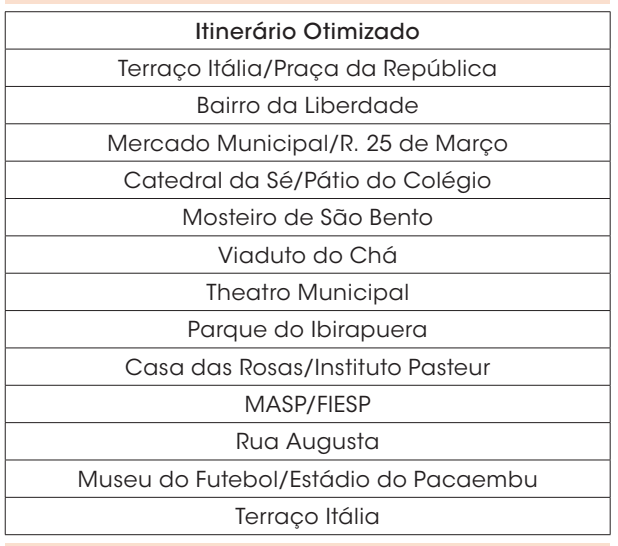

Quadro 6: Itinerário otimizado após a aplicação da programação linear em ordem de visitação

Concluiu-se, então, que o planejamento logístico pode ser mais bem desenvolvido nas empresas transportadoras no que se refere à eficiência em suas atividades, navegando por vasta abrangência, podendo-se citar brevemente a necessidade de conter despesas por parte das empresas tornandoas mais sólidas e competitivas. A redução de circulação de veículos no sistema viário é de grande valia, e com a roteirização veicular minimiza-se a ocupação das vias públicas, contribuindo para a diminuição de congestionamentos, atendendo às expectativas de que empresas de todos os setores devem contribuir de forma crescente e ativa para tornar o meio urbano sustentável.

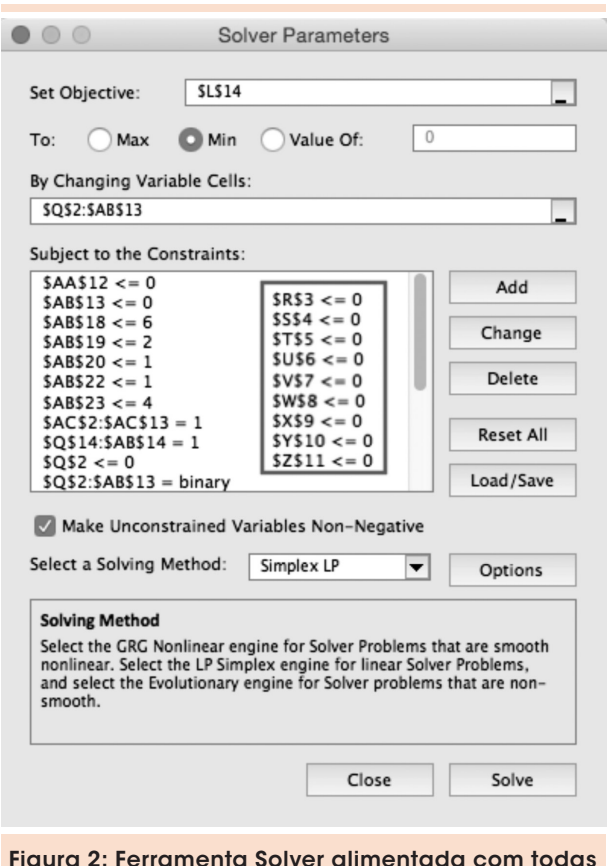

Figura 2: Ferramenta Solver alimentada com todas as restrições indicadas no Quadro 4

| Grandezas                   | Empresa<br>Tur | <b>Itinerário</b><br>Ótimo | Percentual<br>de ganho |
|-----------------------------|----------------|----------------------------|------------------------|
| Total de horas              | 1,30           | 1.03                       | 20.76%                 |
| Km percorridos              | 52.64          | 40.3                       | 23,44%                 |
| Velocidade<br>média (km/h)  | 40,48          | 39,00                      | $-3.65%$               |
| Consumo diesel<br>$S-10(L)$ | 210,56         | 161.2                      | 23,44%                 |

Quadro 7: Desempenho comparativo entre o roteiro adotado pela empresa Tur e o resultado fornecido pelo modelo baseado no PCV. A última coluna apresenta a economia em termos percentuais da utilização do modelo resultante deste estudo

Nesta mesma ótica, nota-se ainda toda a conjuntura de benefícios que pode ser atingida por um plano logístico estratégico, desde a redução da produção, bem como a preservação do meio ambiente em si, ocasionada pela proposta de menos consumo.

É interessante mencionar a necessidade de estudos e propostas que possam vir a otimizar ainda mais estas modelagens matemáticas, devido às limitações dos programas e plataformas atuais, mencionadas no final da seção Metodologia, inclusive testando-os em aplicações práticas (RODRIGUES et al., 2013).

Visualmente sobre o mapa de parte da capital paulista, observa-se o itinerário executado atualmente pela empresa Tur, e o itinerário proposto neste estudo. Ambos os mapas foram consultados no sítio Google Maps e são apresentados, a seguir, nas Figuras 3 e 4.

Um entrave enfrentado na pesquisa foi observar os registros da CET-SP, pois possuem em seu banco de dados falhas na cronometragem das vias públicas selecionadas para o itinerário da empresa Tur. Contudo, os dados são revistos periodicamente, devido às recorrentes alterações no sistema viário, como mudanças nos níveis de serviços dos corredores e alterações de sentido das vias.

Uma vez desenvolvida a solução de melhoria de eficiência logística por meio de roteamento veicular, seu modelo também pode ser replicado em outros segmentos, bastando, para isto, que os dados de distância e tempo de deslocamento entre os nós estejam disponíveis a fim de que se torne exequível a obtenção de seu resultado. Além disso, outras técnicas de otimização podem ser analisadas para efeito comparativo de *performance* do modelo e eficiência, como, por exemplo, o algoritmo genético, veja-se Sousa e Soares (2014).

Em conformidade com esta informação, urge alertar o leitor que, embora na relação constem 12 nós para visitação, são visitados 18 pontos turísticos; no entanto, no mapa aparecem 19 locais em razão de o *city tour* percorrer a Rua Augusta, do início ao fim, fazendo, deste modo, que apareçam dois pontos da referida rua no mapa.

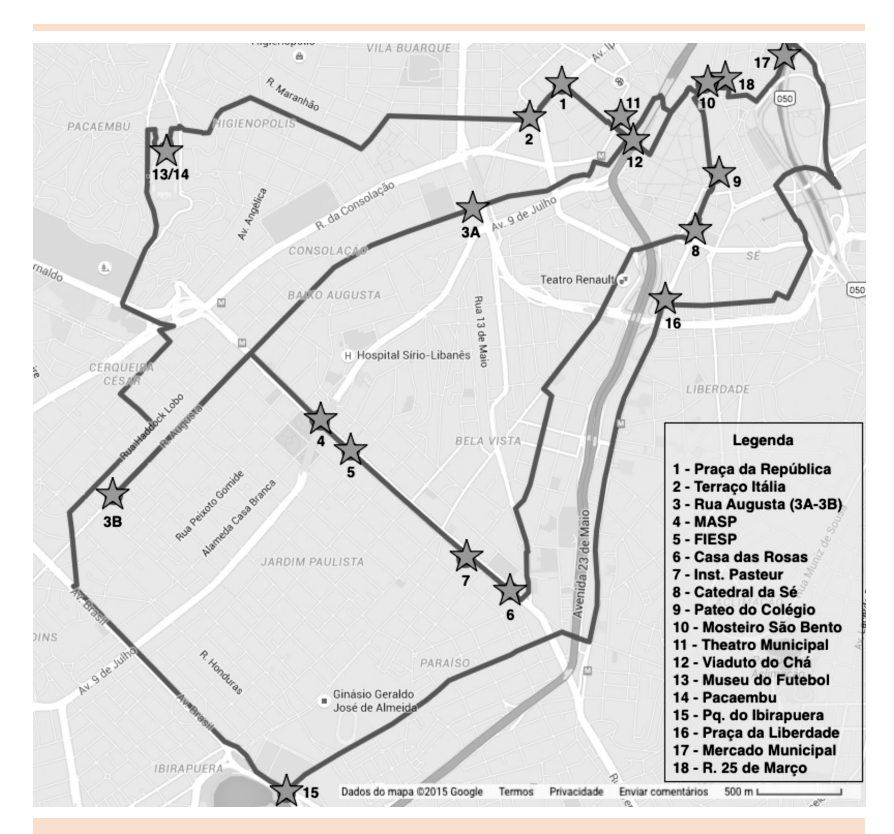

Figura 3: Mapa do itinerário não otimizado feito pela empresa Tur

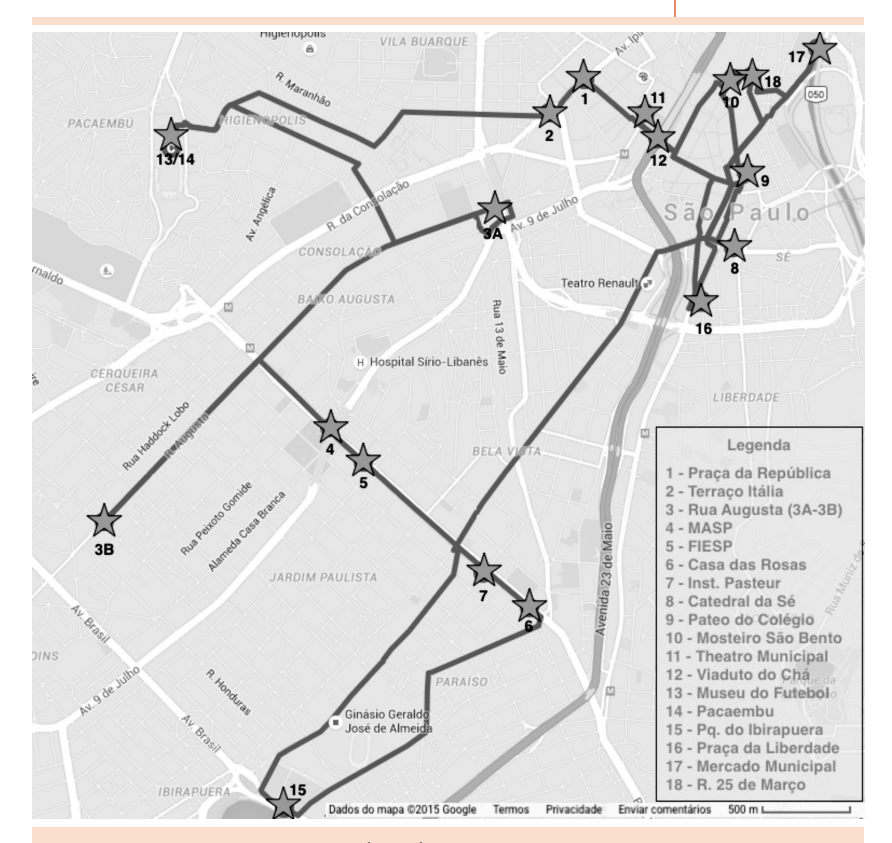

Figura 4: Mapa com o itinerário ótimo, com uma diminuição, em termos de custo, de 23%

### **Referências**

ANDRADE, E. L. *Introdução à pesquisa operacional*: métodos e modelos para análise de decisões. 4. ed. Rio de Janeiro: LTC, 2012.

ARENALES, M. et al. *Pesquisa operacional para cursos de engenharia*. Rio de Janeiro: Campus, 2007.

BRASIL. Ministério de Minas e Energia – MME. *Balanço Energético Nacional 2015*: Ano base 2014. Rio de Janeiro: EPE, 2015. Disponível em: <https://ben.epe.gov.br/ BENRelatorioSintese.aspx?anoColeta =2015&anoFimColeta=2014>. Acesso em: 25 ago. 2015.

BRASIL. Ministério do Meio Ambiente – MMA. Conselho Nacional do Meio Ambiente – CONAMA. Resolução Nº 415, de 24 de set. 2009. Dispõe sobre nova fase (PROCONVE L6) de exigências do Programa de Controle da Poluição do Ar por Veículos Automotores-PROCONVE para veículos automotores leves novos de uso rodoviário e dá outras providências. *Diário Oficial [da] República Federativa do Brasil*, Poder Executivo, Brasília, DF, 25 set. 2009.

BUBICZ, M. E.; SELLITTO, M. A. Considerações sobre impactos ambientais causados pelo transporte coletivo urbano de passageiros. *Revista Liberato*, v. 13, n. 19, p. 73- 79, 2012.

CET – Companhia de Engenharia de Tráfego. Disponível em: <http://www. cetsp.com.br>. Acesso em: 23 fev. 2013.

FERREIRA, R. P.; SASSI, R. J.; OLIVEIRA AFFONSO, C. de. Aplicação de uma rede neuro Fuzzy para a previsão do comportamento do tráfego veicular urbano na região metropolitana da cidade de São Paulo. *Exacta*, v. 9, n. 3, p. 363-375, 2011.

GABRIELE, P. D. et al. The environmental efficiency of road and rail freight modes in the world. *Journal of Transport Literature*, v. 7, n. 1, p. 212-229, 2013.

GOLDBARG, M. C.; LUNA, H. P. *Otimização combinatória e programação linear*: modelos e algoritmos, 3. ed. Rio de Janeiro: Editora Campus, 2000.

GOOGLE MAPS. Google Maps. Disponível em: <http:// maps.google.com.br/>. Acesso em: 20 maio 2013.

HILLIER, F. S.; LIEBERMAN, G. J. *Introdução à pesquisa operacional*. 8. ed. Porto Alegre: Artmed, 2010.

JEON, C. M.; AMEKUDZI, A. Addressing sustainability in transportation systems: definitions, indicators, and metrics. *Journal of Infrastructure Systems*, v. 11, n. 1, p. 31-50, 2005.

KOJIMA, K.; RYAN, L. *Transport energy efficiency*: implementation of IEA recommendations since 2009 and next steps. Paris: International Energy Agency, 2010.

OLIVEIRA NETO, G. C. de et al. Avaliação das vantagens ambientais e econômicas da implantação da logística reversa no setor de vidros impressos. *Ambiente & Sociedade*, São Paulo, v. 17, n. 3, p. 199-220, 2014.

PESCARINI, I. A. Revitalização de avenidas em São Paulo – Considerações morfológicas. *Exacta*, n. 1, p. 35-42, 2003.

RODRIGUES, M. H. P.; MACHADO, C. M. S.; LIMA, M. L. P. de. Simulated annealing applied to the berth allocation problem. *Journal of Transport Literature*, v. 7, n. 3, p. 117-136, 2013.

SANTOS, R. F.; SOUZA JUNIOR, E. C. de; BOUZADA, M. A. C. A aplicação da programação inteira na solução logística do transporte de carga: o solver e suas limitações na busca pela solução ótima. *Revista Produção Online*, Florianópolis, v.12, n. 1, p. 185-204, jan./mar. 2012.

SELONG, L. M.; KRIPKA, R. M. L. Otimização de roteiros: estudo de caso de uma distribuidora de ferro de Passo Fundo/RS para a região. *Revista CIATEC-UPF*, v. 1, n. 1, p. 14-31, 2009.

SOUSA, A. C. de; SOARES, A. K. Modelo para otimização da operação de sistemas de distribuição de água utilizando o algoritmo genético multiobjetivo SPEA. *Exacta*, v. 12, n. 3, p. 313-324, 2014.

Recebido em 1º set. 2015 / aprovado em 16 nov. 2015

Para referenciar este texto

BARBOZA, F. L. M.; FURLAN, A. A.; MOURA, D. A. Análise e modelagem matemática aplicada ao roteamento veicular em atividade turística na cidade de São Paulo. *Exacta – EP*, São Paulo, v. 13, n. 3, p. 403-416, 2015.